# Package 'BubbleTree'

May 10, 2024

Type Package

Title BubbleTree: an intuitive visualization to elucidate tumoral aneuploidy and clonality in somatic mosaicism using next generation sequencing data

**Version 2.34.0** 

Date 2019-10-03

Author Wei Zhu <zhuw@medimmune.com>, Michael Kuziora <kuzioram@medimmune.com>, Todd Creasy <creasyt@medimmune.com>, Brandon Higgs <higgsb@medimmune.com>

Maintainer Todd Creasy <creasyt@medimmune.com>, Wei Zhu <weizhu365@gmail.com>

Description CNV analysis in groups of tumor samples.

License LGPL  $(>= 3)$ 

Imports BiocGenerics (>= 0.31.6), BiocStyle, Biobase, ggplot2, WriteXLS, gtools, RColorBrewer, limma, grid, gtable, gridExtra, biovizBase, e1071, methods, grDevices, stats, utils

Depends R (>= 3.5), IRanges, GenomicRanges, plyr, dplyr, magrittr

Suggests knitr, rmarkdown

biocViews CopyNumberVariation, Software, Sequencing, Coverage

VignetteBuilder knitr

RoxygenNote 5.0.1

git\_url https://git.bioconductor.org/packages/BubbleTree

git\_branch RELEASE\_3\_19

git\_last\_commit fc76893

git\_last\_commit\_date 2024-04-30

Repository Bioconductor 3.19

Date/Publication 2024-05-10

# <span id="page-1-0"></span>**Contents**

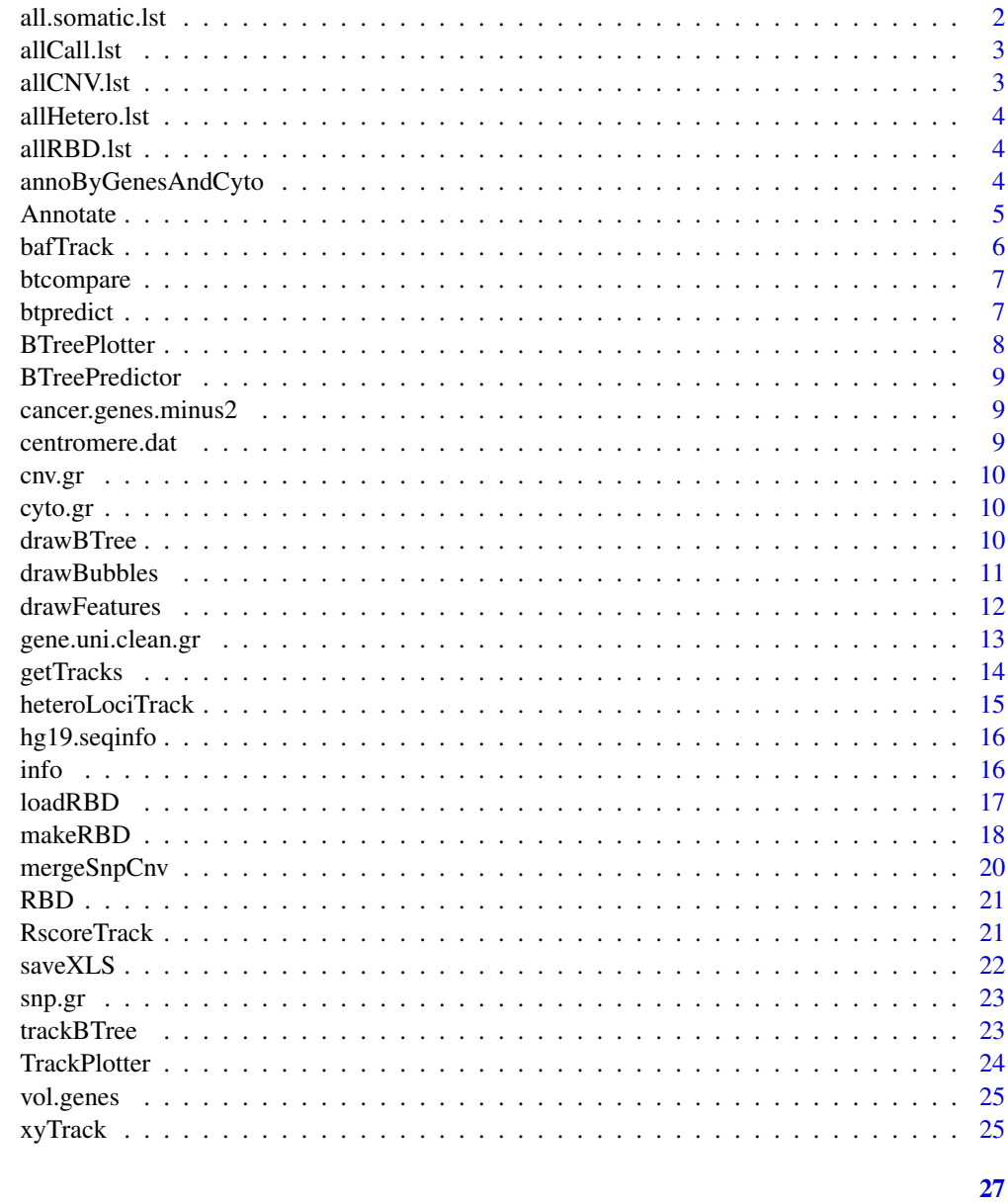

# **Index**

all.somatic.lst  $all somatic. Ist$ 

# Description

A dataset containing pre-calculated BAF scores for annotated SNVs.

#### <span id="page-2-0"></span>allCall.lst 3

# Format

S4 object with seqnames, genomic ranges, strand, BAF score

# Source

internal

allCall.lst *allCall.lst*

# Description

A dataset containing precalculated data from CNV segment analysis.

# Format

S4 object with rbd, rbd.adj, results

# Source

internal

allCNV.lst *allCNV.lst*

# Description

A dataset containing pre-calculated segment calls.

# Format

S4 object with seqnames, genomic ranges, num.mark, score

# Source

internal

<span id="page-3-0"></span>allHetero.lst *allHetero.lst*

#### Description

S4 GRanges dataset containing pre-calculated heterozygosity data.

# Format

S4

# Source

internal

allRBD.lst *allRBD.lst*

# Description

A dataset containing precalculated data from CNV segment analysis.

# Format

S4 object with rbd, rbd.adj

# Source

internal

annoByGenesAndCyto *annoByGenesAndCyto*

# Description

get annotation for genes and cytobands

#### Usage

annoByGenesAndCyto(.Object, chr, beg, end, critical.genes, gene.uni.clean.gr, cyto.gr)

```
## S4 method for signature 'Annotate'
annoByGenesAndCyto(.Object, chr, beg, end, critical.genes,
 gene.uni.clean.gr, cyto.gr)
```
#### <span id="page-4-0"></span>Annotate 5

#### **Arguments**

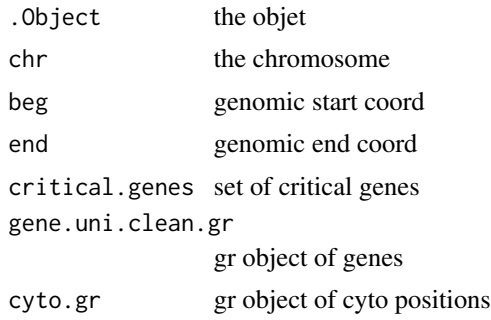

#### Value

list of annotation for genes and cytobands

# Examples

```
load(system.file("data", "allCall.lst.RData", package="BubbleTree"))
load(system.file("data", "cancer.genes.minus2.rda", package="BubbleTree"))
load(system.file("data", "vol.genes.rda", package="BubbleTree"))
load(system.file("data", "gene.uni.clean.gr.rda", package="BubbleTree"))
load(system.file("data", "cyto.gr.rda", package="BubbleTree"))
comm <- btcompare(vol.genes, cancer.genes.minus2)
btreeplotter <- new("BTreePlotter", branch.col="gray50")
annotator <-new("Annotate")
nn <- "sam2"
cc <- allCall.lst[[nn]]
z <- drawBTree(btreeplotter, cc@rbd.adj) +
    ggplot2::labs(title=sprintf("%s (%s)", nn, info(cc)))
out <- cc@result$dist %>%
    filter(seg.size \ge 0.1 ) %>%
    arrange(gtools::mixedorder(as.character(seqnames)), start)
ann <- annoByGenesAndCyto(annotator,
                   as.character(out$seqnames),
                   as.numeric(out$start),
                   as.numeric(out$end),
                   comm$comm,
                   gene.uni.clean.gr=gene.uni.clean.gr,
                   cyto.gr=cyto.gr)
```
Annotate *Annotate*

#### Description

Annotate

#### Examples

```
annotate <- new("Annotate")
```
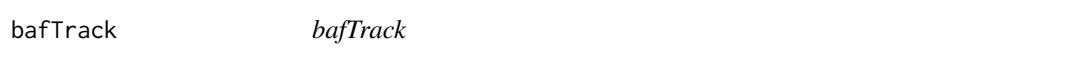

# Description

get the BAF track

#### Usage

```
bafTrack(.Object, result.dat, gr2, somatic.gr = NULL, min.prev = 0.15,
 cex = 1.2
```
## S4 method for signature 'TrackPlotter' bafTrack(.Object, result.dat, gr2, somatic.gr = NULL,  $min.prev = 0.15, cex = 1.2)$ 

# Arguments

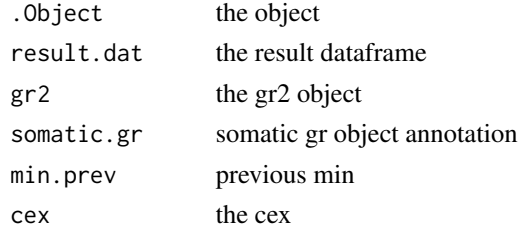

#### Value

the highlighted BAF track

```
load(system.file("data", "allCall.lst.RData", package="BubbleTree"))
load(system.file("data", "centromere.dat.rda", package="BubbleTree"))
load(system.file("data", "all.somatic.lst.RData", package="BubbleTree"))
load(system.file("data", "hg19.seqinfo.rda", package="BubbleTree"))
trackplotter <- new("TrackPlotter")
gr2 = centromere.dat
nn <- "sam2"
p2 <- bafTrack(trackplotter,
               result.dat=allCall.lst[[nn]]@result,
               gr2=gr2,
               somatic.gr=all.somatic.lst[[nn]])
```
<span id="page-5-0"></span>

<span id="page-6-0"></span>btcompare *btcompare*

# Description

btcompare

# Usage

btcompare(set1, set2)

# Arguments

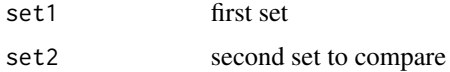

# Value

combined, unique list of genes

#### Examples

```
load(system.file("data", "cancer.genes.minus2.rda", package="BubbleTree"))
load(system.file("data", "vol.genes.rda", package="BubbleTree"))
# 77 common cancer genes
```

```
comm <- btcompare(vol.genes, cancer.genes.minus2)
```
btpredict *btpredict*

# Description

btpredict

# Usage

btpredict(.Object)

## S4 method for signature 'BTreePredictor' btpredict(.Object)

# Arguments

. Object the object

# <span id="page-7-0"></span>Value

.Object populated with the predictions

# Examples

```
load(system.file("data", "allRBD.lst.RData", package="BubbleTree"))
btreepredictor <- new("BTreePredictor")
btreepredictor@config$cutree.h <- 0.15
high.ploidy <- rep(TRUE, length(allRBD.lst))
high.purity <- rep(TRUE, length(allRBD.lst))
high.ploidy[c("sam6",
              "ovary.wgs",
              "ovary.wes",
              "TCGA-06-0145-01A-01W-0224-08",
              "TCGA-13-1500-01A-01D-0472-01",
              "TCGA-AO-A0JJ-01A-11W-A071-09")] <- FALSE
high.purity[c("sam6", "ovary.wgs", "ovary.wes")] <- FALSE
rbd <- allRBD.lst[["sam6"]]
btreepredictor@config$high.ploidy <- high.ploidy["sam6"]
btreepredictor@config$high.purity <- high.purity["sam6"]
btreepredictor <- loadRBD(btreepredictor, rbd)
btreepredictor@config$min.segSize <- ifelse(max(btreepredictor@rbd$seg.size,
                                                na.rm=TRUE) < 0.4, 0.1, 0.4)
btreepredictor <- btpredict(btreepredictor)
cat(info(btreepredictor), "\n")
```
BTreePlotter *BTreePlotter*

# Description

**BTreePlotter** 

#### Examples

btreeplotter <- new("BTreePlotter")

<span id="page-8-0"></span>BTreePredictor *BTreePredictor*

# Description

**BTreePredictor** 

# Examples

btreepredictor <- new("BTreePredictor")

cancer.genes.minus2 *cancer.genes.minus2.rda*

# Description

A dataset containing a list of known cancer genes.

#### Format

list

#### Source

internal

centromere.dat *centromere.dat*

# Description

A dataset containing an annotated list of centromere locations.

#### Format

list

# Source

internal

<span id="page-9-0"></span>cnv.gr *cnv.gr*

#### Description

S4 GRanges object containing data on chromosomal locations with seqnames, genomic range, strand, name

# Format

S4

# Source

internal

cyto.gr *cyto.gr*

# Description

S4 GRanges object containing data on chromosomal locations with seqnames, genomic range, strand, name, gieStain.

#### Format

S4

#### Source

internal

drawBTree *drawBTree*

# Description

draw the BTree track

# Usage

drawBTree(.Object, rbd, size = 1)

## S4 method for signature 'BTreePlotter' drawBTree(.Object, rbd, size = 1)

#### <span id="page-10-0"></span>drawBubbles 11

#### Arguments

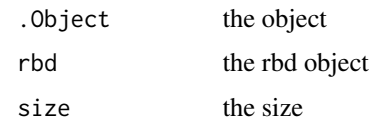

# Value

draw the BTree track

#### Examples

```
load(system.file("data", "allCall.lst.RData", package="BubbleTree"))
load(system.file("data", "cancer.genes.minus2.rda", package="BubbleTree"))
load(system.file("data", "vol.genes.rda", package="BubbleTree"))
load(system.file("data", "gene.uni.clean.gr.rda", package="BubbleTree"))
load(system.file("data", "cyto.gr.rda", package="BubbleTree"))
# 77 common cancer genes
comm <- btcompare(vol.genes, cancer.genes.minus2)
btreeplotter <- new("BTreePlotter", branch.col="gray50")
annotator <-new("Annotate")
cc <- allCall.lst[["sam2"]]
z <- drawBTree(btreeplotter, cc@rbd.adj) +
    ggplot2::labs(title=sprintf("%s (%s)", "sam2", info(cc)))
```
drawBubbles *drawBubbles*

# Description

draw the Bubbles

#### Usage

```
drawBubbles(.Object, rbd, col = NULL)
```

```
## S4 method for signature 'BTreePlotter'
drawBubbles(.Object, rbd, col = "gray80")
```
#### Arguments

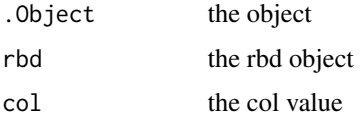

# Value

draw the bubbles on the track

#### Examples

```
load(system.file("data", "allCall.lst.RData", package="BubbleTree"))
btreeplotter <- new("BTreePlotter", max.ploidy=5, max.size=10)
nn <- "sam2"
rbd1 <- allCall.lst[[nn]]@rbd
rbd2 <- allCall.lst[[nn]]@rbd.adj
arrows <- trackBTree(btreeplotter, rbd1, rbd2, min.srcSize=0.01,
                     min.trtSize=0.01)
btree <- drawBTree(btreeplotter, rbd1) +
    drawBubbles(btreeplotter, rbd2, "gray80") + arrows
```
drawFeatures *drawFeatures*

# Description

draw the features

#### Usage

drawFeatures(.Object, rbd, col = NULL)

```
## S4 method for signature 'BTreePlotter'
drawFeatures(.Object, rbd, col = "black")
```
#### Arguments

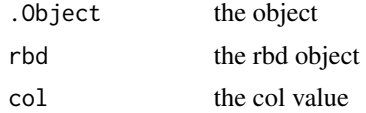

#### Value

draw the annotation on the track

```
load(system.file("data", "allCall.lst.RData", package="BubbleTree"))
load(system.file("data", "cancer.genes.minus2.rda", package="BubbleTree"))
load(system.file("data", "vol.genes.rda", package="BubbleTree"))
load(system.file("data", "gene.uni.clean.gr.rda", package="BubbleTree"))
load(system.file("data", "cyto.gr.rda", package="BubbleTree"))
```
<span id="page-11-0"></span>

```
# 77 common cancer genes merged from 2 sets
comm <- btcompare(vol.genes, cancer.genes.minus2)
btreeplotter <- new("BTreePlotter", branch.col="gray50")
annotator <- new("Annotate")
nn <- "sam12"
cc <- allCall.lst[[nn]]
z <- drawBTree(btreeplotter, cc@rbd.adj) +
    ggplot2::labs(title=sprintf("%s (%s)", nn, info(cc)))
out <- cc@result$dist %>% filter(seg.size >= 0.1 ) %>%
    arrange(gtools::mixedorder(as.character(seqnames)), start)
ann \leq with(out, {
    annoByGenesAndCyto(annotator,
                       as.character(out$seqnames),
                       as.numeric(out$start),
                       as.numeric(out$end),
                       comm$comm,
                       gene.uni.clean.gr=gene.uni.clean.gr,
                       cyto.gr=cyto.gr)
})
out$cyto <- ann$cyto
out$genes <- ann$ann
v <- z + drawFeatures(btreeplotter, out)
print(v)
```
gene.uni.clean.gr *gene.uni.clean.gr*

#### Description

S4 GRanges object containing human gene annotation with seqnames, genomic coordinates, stand, gene.sybmol.

#### Format

S4

# Source

internal

<span id="page-13-0"></span>getTracks *getTracks*

# Description

get all tracks

# Usage

 $getTracks(p1, p2, title = "")$ 

#### Arguments

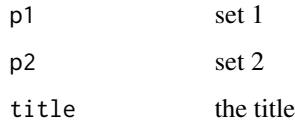

#### Value

all of the requested tracks

```
load(system.file("data", "allCall.lst.RData", package="BubbleTree"))
load(system.file("data", "centromere.dat.rda", package="BubbleTree"))
load(system.file("data", "all.somatic.lst.RData", package="BubbleTree"))
load(system.file("data", "hg19.seqinfo.rda", package="BubbleTree"))
trackplotter <- new("TrackPlotter")
gr2 = centromere.dat
nn <- "sam2"
ymax <- ifelse(nn %in% c("lung.wgs", "lung.wes"), 9, 4.3)
p1 <- xyTrack(trackplotter,
              result.dat=allCall.lst[[nn]]@result,
              gr2=gr2,
              ymax=ymax) + ggplot2::labs(title=nn)
p2 <- bafTrack(trackplotter,
               result.dat=allCall.lst[[nn]]@result,
               gr2=gr2,
               somatic.gr=all.somatic.lst[[nn]])
t1 <- getTracks(p1, p2)
```
#### <span id="page-14-0"></span>Description

get the heteroLoci track

# Usage

```
heteroLociTrack(.Object, result.dat, gr2, hetero.gr = NULL, min.prev = 0.15,
 ymax = 4.3, cex = 0.5)
```
## S4 method for signature 'TrackPlotter' heteroLociTrack(.Object, result.dat, gr2, hetero.gr = NULL, min.prev =  $0.15$ , ymax =  $4.3$ , cex =  $0.5$ )

# Arguments

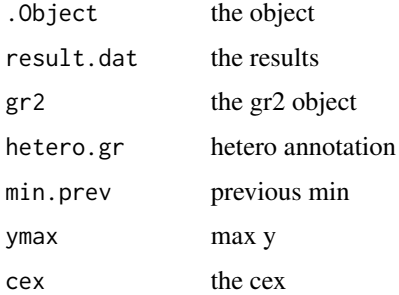

#### Value

the highlightted heterozygosity track

```
load(system.file("data", "allCall.lst.RData", package="BubbleTree"))
load(system.file("data", "centromere.dat.rda", package="BubbleTree"))
load(system.file("data", "allHetero.lst.RData", package="BubbleTree"))
load(system.file("data", "hg19.seqinfo.rda", package="BubbleTree"))
```

```
trackplotter <- new("TrackPlotter")
gr2 = centromere.dat
nn <- "sam2"
z1 <- heteroLociTrack(trackplotter, allCall.lst[[nn]]@result,
                      gr2, allHetero.lst[[nn]])
```
<span id="page-15-0"></span>hg19.seqinfo *hg19.seqinfo.Rd*

# Description

Seqinfo object containing names and lengths of each chromosome of the human genome.

# Format

Seqinfo

# Source

internal

info *info*

#### Description

info

# Usage

info(.Object)

## S4 method for signature 'BTreePredictor' info(.Object)

# Arguments

. Object the object

#### Value

print out info of prediction data

# Examples

load(system.file("data", "allRBD.lst.RData", package="BubbleTree"))

```
btreepredictor <- new("BTreePredictor")
btreepredictor@config$cutree.h <- 0.15
```

```
high.ploidy <- rep(TRUE, length(allRBD.lst))
high.purity <- rep(TRUE, length(allRBD.lst))
```
#### <span id="page-16-0"></span>loadRBD 17

```
high.ploidy[c("sam6",
              "ovary.wgs",
              "ovary.wes",
              "TCGA-06-0145-01A-01W-0224-08",
              "TCGA-13-1500-01A-01D-0472-01",
              "TCGA-AO-A0JJ-01A-11W-A071-09")] <- FALSE
high.purity[c("sam6", "ovary.wgs", "ovary.wes")] <- FALSE
nn <- "sam6"
rbd <- allRBD.lst[[nn]]
btreepredictor@config$high.ploidy <- high.ploidy[nn]
btreepredictor@config$high.purity <- high.purity[nn]
btreepredictor <- loadRBD(btreepredictor, rbd)
btreepredictor@config$min.segSize <- ifelse(max(btreepredictor@rbd$seg.size,
                                                na.rm=TRUE) < 0.4, 0.1, 0.4)
btreepredictor <- btpredict(btreepredictor)
cat(info(btreepredictor), "\n")
```
loadRBD *loadRBD*

#### Description

load the RBD data

# Usage

```
loadRBD(.Object, rbd, total.mark = NA)
```

```
## S4 method for signature 'BTreePredictor'
loadRBD(.Object, rbd, total.mark = NA)
```
#### Arguments

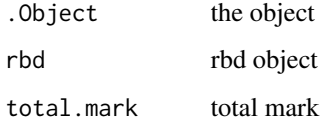

#### Value

.Object populated with the RBD list with updated segment size

# Examples

```
load(system.file("data", "allRBD.lst.RData", package="BubbleTree"))
btreepredictor <- new("BTreePredictor")
btreepredictor@config$cutree.h <- 0.15
high.ploidy <- rep(TRUE, length(allRBD.lst))
high.purity <- rep(TRUE, length(allRBD.lst))
high.ploidy[c("sam6",
              "ovary.wgs",
              "ovary.wes",
              "TCGA-06-0145-01A-01W-0224-08",
              "TCGA-13-1500-01A-01D-0472-01",
              "TCGA-AO-A0JJ-01A-11W-A071-09")] <- FALSE
high.purity[c("sam6", "ovary.wgs", "ovary.wes")] <- FALSE
nn <- "sam6"
rbd <- allRBD.lst[[nn]]
btreepredictor@config$high.ploidy <- high.ploidy[nn]
btreepredictor@config$high.purity <- high.purity[nn]
btreepredictor <- loadRBD(btreepredictor, rbd)
```
makeRBD *makeRBD*

#### Description

make the RBD object

#### Usage

```
makeRBD(.Object, ...)
```

```
## S4 method for signature 'RBD'
makeRBD(.Object, snp.gr, cnv.gr, unimodal.kurtosis = -0.1)
```
#### Arguments

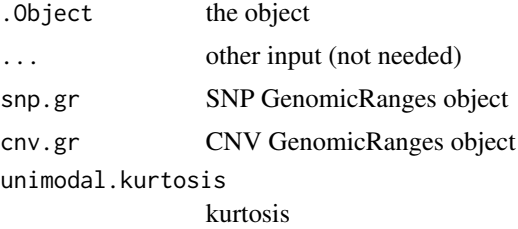

<span id="page-17-0"></span>

#### makeRBD 19

## Value

RBD object

# Examples

```
# load sample files
load(system.file("data", "cnv.gr.rda", package="BubbleTree"))
load(system.file("data", "snp.gr.rda", package="BubbleTree"))
# load annotations
load(system.file("data", "centromere.dat.rda", package="BubbleTree"))
load(system.file("data", "cyto.gr.rda", package="BubbleTree"))
load(system.file("data", "cancer.genes.minus2.rda", package="BubbleTree"))
load(system.file("data", "vol.genes.rda", package="BubbleTree"))
load(system.file("data", "gene.uni.clean.gr.rda", package="BubbleTree"))
# initialize RBD object
r <- new("RBD", unimodal.kurtosis=-0.1)
# create new RBD object with GenomicRanges objects for SNPs and CNVs
rbd <- makeRBD(r, snp.gr, cnv.gr)
head(rbd)
# create a new prediction
btreepredictor <- new("BTreePredictor", rbd=rbd, max.ploidy=6, prev.grid=seq(0.2,1, by=0.01))
pred <- btpredict(btreepredictor)
# create rbd plot
btreeplotter <- new("BTreePlotter", max.ploidy=5, max.size=10)
btree <- drawBTree(btreeplotter, pred@rbd)
print(btree)
# create rbd.adj plot
btreeplotter <- new("BTreePlotter", branch.col="gray50")
btree <- drawBTree(btreeplotter, pred@rbd.adj)
print(btree)
# create a combined plot with rbd and rbd.adj that shows the arrows indicating change
# THIS IS VERY MESSY WITH CURRENT DATA from Dong
btreeplotter <- new("BTreePlotter", max.ploidy=5, max.size=10)
arrows <- trackBTree(btreeplotter,
                     pred@rbd,
                     pred@rbd.adj,
                     min.srcSize=0.01,
                     min.trtSize=0.01)
btree <- drawBTree(btreeplotter, pred@rbd) + arrows
print(btree)
```
# create a plot with overlays of significant genes

```
btreeplotter <- new("BTreePlotter", branch.col="gray50")
annotator <- new("Annotate")
comm <- btcompare(vol.genes, cancer.genes.minus2)
sample.name <- "22_cnv_snv"
btree <- drawBTree(btreeplotter, pred@rbd.adj) +
   ggplot2::labs(title=sprintf("%s (%s)", sample.name, info(pred)))
out <- pred@result$dist %>%
    filter(seg.size > = 0.1) %>%
    arrange(gtools::mixedorder(as.character(seqnames)), start)
ann \leq with(out, {
    annoByGenesAndCyto(annotator,
                       as.character(out$seqnames),
                       as.numeric(out$start),
                       as.numeric(out$end),
                       comm$comm,
                       gene.uni.clean.gr=gene.uni.clean.gr,
                       cyto.gr=cyto.gr)
})
out$cyto <- ann$cyto
out$genes <- ann$ann
btree <- btree + drawFeatures(btreeplotter, out)
print(btree)
# print out purity and ploidy values
info <- info(pred)
cat("\nPurity/Ploidy: ", info, "\n")
```
mergeSnpCnv *mergeSnpCnv*

# Description

merge snp and cnv data

## Usage

```
mergeSnpCnv(.Object, snp.gr, cnv.gr)
## S4 method for signature 'RBD'
mergeSnpCnv(.Object, snp.gr, cnv.gr)
```
<span id="page-19-0"></span>

#### <span id="page-20-0"></span> $RBD$  21

# Arguments

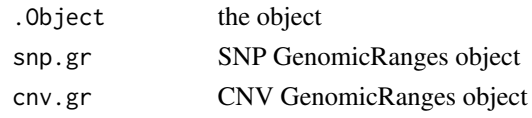

# Value

combined, unique list of genes

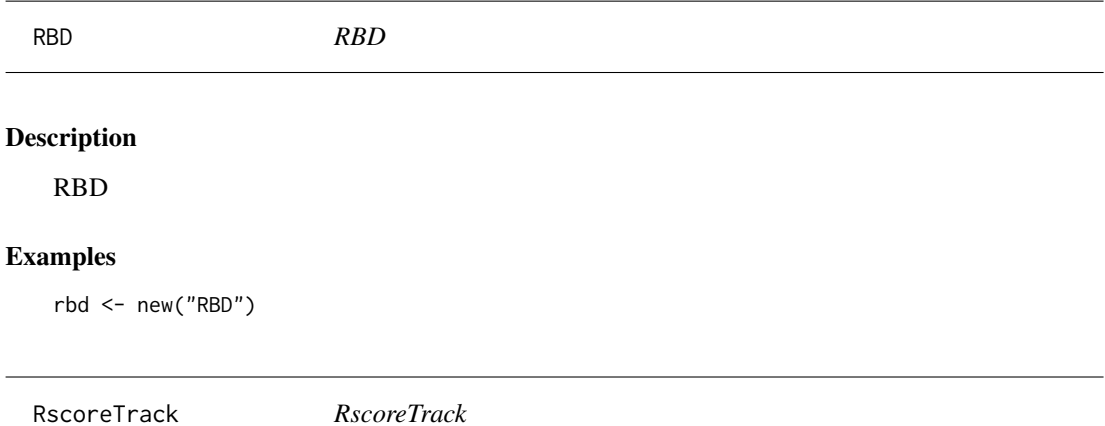

# Description

get the RScore track

# Usage

```
RscoreTrack(.Object, result.dat, gr2, cnv.gr = NULL, min.prev = 0.15,
 ymax = 3, cex = 1.5
```
## S4 method for signature 'TrackPlotter' RscoreTrack(.Object, result.dat, gr2, cnv.gr = NULL, min.prev =  $0.15$ , ymax =  $3$ , cex =  $1.5$ )

# Arguments

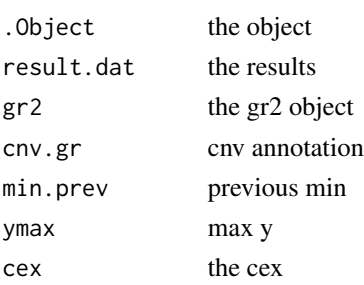

# Value

the highlighted RScore track

#### Examples

```
load(system.file("data", "allCall.lst.RData", package="BubbleTree"))
load(system.file("data", "centromere.dat.rda", package="BubbleTree"))
load(system.file("data", "allCNV.lst.RData", package="BubbleTree"))
load(system.file("data", "hg19.seqinfo.rda", package="BubbleTree"))
gr2 = centromere.dat
trackplotter <- new("TrackPlotter")
nn \leq - "sam2"
z <- RscoreTrack(trackplotter, allCall.lst[[nn]]@result, gr2, allCNV.lst[[nn]])
```
saveXLS *saveXLS*

#### Description

saveXLS

#### Usage

```
saveXLS(dat.lst, xls.fn, row.names = FALSE, ...)
```
#### Arguments

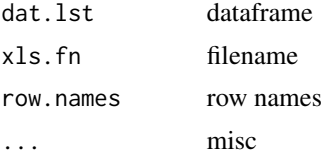

#### Value

new Excel file

```
load(system.file("data", "allCall.lst.RData", package="BubbleTree"))
all.summary <- plyr::ldply(allCall.lst, function(.Object) {
   purity <- .Object@result$prev[1]
   adj <- .Object@result$ploidy.adj["adj"]
   # when purity is low the calculation result is not reliable
   ploidy \leftarrow (2*adj -2)/purity + 2
```
<span id="page-21-0"></span>

```
with(.Object@result,
        return(c(Purity=round(purity,3),
                 Prevalences=paste(round(prev,3), collapse=", "),
                  "Tumor ploidy"=round(ploidy,1))))
}) %>% plyr::rename(c(".id"="Sample"))
xls.filename <- paste("all_summary", "xlsx", sep=".")
saveXLS(list(Summary=all.summary), xls.filename)
```
snp.gr *snp.gr*

# Description

S4 GRanges object containing data on chromosomal locations with seqnames, genomic position, strand, name

# Format

S4

#### Source

internal

trackBTree *trackBTree*

# Description

get the geom\_segment location of the BTree track

#### Usage

```
trackBTree(.Object, rbd1, rbd2, is.matched = FALSE, min.srcSize = 0.5,
 min.trtSize = 0.1, min.overlap = 1e+05)
## S4 method for signature 'BTreePlotter'
trackBTree(.Object, rbd1, rbd2, is.matched = FALSE,
 min.srcSize = 0.5, min.trtSize = 0.1, min.overlap = 1e+05)
```
# Arguments

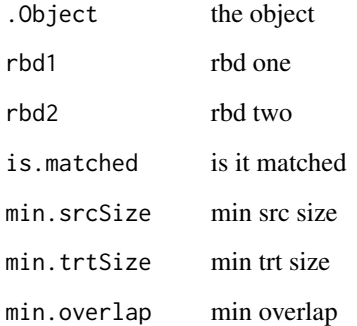

# Value

geom\_segment location of BTree track

# Examples

```
load(system.file("data", "allCall.lst.RData", package="BubbleTree"))
btreeplotter <- new("BTreePlotter", max.ploidy=5, max.size=10)
nn <- "sam2"
rbd1 <- allCall.lst[[nn]]@rbd
rbd2 <- allCall.lst[[nn]]@rbd.adj
arrows <- trackBTree(btreeplotter, rbd1, rbd2, min.srcSize=0.01,
                    min.trtSize=0.01)
btree <- drawBTree(btreeplotter, rbd1) +
    drawBubbles(btreeplotter, rbd2, "gray80") + arrows
```
TrackPlotter *TrackPlotter*

# Description

**TrackPlotter** 

# Examples

trackplotter <- new("TrackPlotter")

<span id="page-23-0"></span>

<span id="page-24-0"></span>vol.genes *vol.genes*

# Description

A dataset containing a list of known cancer genes.

# Format

list

# Source

internal

xyTrack *xyTrack*

# Description

get the xy track

# Usage

```
xyTrack(.Object, result.dat, gr2, min.prev = 0.15, ymax = 4.3)
## S4 method for signature 'TrackPlotter'
xyTrack(.Object, result.dat, gr2, min.prev = 0.15,
 ymax = 4.3
```
# Arguments

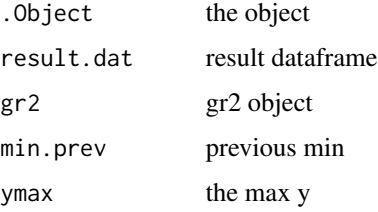

# Value

the highlighted xy track

```
load(system.file("data", "allCall.lst.RData", package="BubbleTree"))
load(system.file("data", "centromere.dat.rda", package="BubbleTree"))
load(system.file("data", "hg19.seqinfo.rda", package="BubbleTree"))
trackplotter <- new("TrackPlotter")
gr2 = centromere.dat
nn <- "sam2"
ymax <- ifelse(nn %in% c("lung.wgs", "lung.wes"), 9, 4.3)
p1 <- xyTrack(trackplotter,
              result.dat=allCall.lst[[nn]]@result,
             gr2=gr2,
              ymax=ymax) + ggplot2::labs(title=nn)
```
# <span id="page-26-0"></span>**Index**

∗ datasets all.somatic.lst, [2](#page-1-0) allCall.lst, [3](#page-2-0) allCNV.lst, [3](#page-2-0) allHetero.lst, [4](#page-3-0) allRBD.lst, [4](#page-3-0) cancer.genes.minus2, [9](#page-8-0) centromere.dat, [9](#page-8-0) cnv.gr, [10](#page-9-0) cyto.gr, [10](#page-9-0) gene.uni.clean.gr, [13](#page-12-0) hg19.seqinfo, [16](#page-15-0) snp.gr, [23](#page-22-0) vol.genes, [25](#page-24-0) all.somatic.lst, [2](#page-1-0) allCall.lst, [3](#page-2-0) allCNV.lst, [3](#page-2-0) allHetero.lst, [4](#page-3-0) allRBD.lst, [4](#page-3-0) annoByGenesAndCyto, [4](#page-3-0) annoByGenesAndCyto,Annotate-method *(*annoByGenesAndCyto*)*, [4](#page-3-0) Annotate, [5](#page-4-0) Annotate-package *(*Annotate*)*, [5](#page-4-0) bafTrack, [6](#page-5-0) bafTrack,TrackPlotter-method *(*bafTrack*)*, [6](#page-5-0) btcompare, [7](#page-6-0) btpredict, [7](#page-6-0) btpredict,BTreePredictor-method *(*btpredict*)*, [7](#page-6-0) BTreePlotter, [8](#page-7-0) BTreePlotter-package *(*BTreePlotter*)*, [8](#page-7-0) BTreePredictor, [9](#page-8-0) BTreePredictor-package *(*BTreePredictor*)*, [9](#page-8-0)

cancer.genes.minus2, [9](#page-8-0)

centromere.dat, [9](#page-8-0) cnv.gr, [10](#page-9-0) cyto.gr, [10](#page-9-0)

drawBTree, [10](#page-9-0) drawBTree,BTreePlotter-method *(*drawBTree*)*, [10](#page-9-0) drawBubbles, [11](#page-10-0) drawBubbles,BTreePlotter-method *(*drawBubbles*)*, [11](#page-10-0) drawFeatures, [12](#page-11-0) drawFeatures,BTreePlotter-method *(*drawFeatures*)*, [12](#page-11-0)

```
gene.uni.clean.gr, 13
getTracks, 14
```
heteroLociTrack, [15](#page-14-0) heteroLociTrack,TrackPlotter-method *(*heteroLociTrack*)*, [15](#page-14-0) hg19.seqinfo, [16](#page-15-0)

info, [16](#page-15-0) info,BTreePredictor-method *(*info*)*, [16](#page-15-0)

loadRBD, [17](#page-16-0) loadRBD,BTreePredictor-method *(*loadRBD*)*, [17](#page-16-0)

makeRBD, [18](#page-17-0) makeRBD,RBD-method *(*makeRBD*)*, [18](#page-17-0) mergeSnpCnv, [20](#page-19-0) mergeSnpCnv,RBD-method *(*mergeSnpCnv*)*, [20](#page-19-0)

RBD, [21](#page-20-0) RBD-package *(*RBD*)*, [21](#page-20-0) RscoreTrack, [21](#page-20-0) RscoreTrack,TrackPlotter-method *(*RscoreTrack*)*, [21](#page-20-0)

saveXLS, [22](#page-21-0)

# 28 INDEX

```
snp.gr, 23
```

```
trackBTree, 23
trackBTree,BTreePlotter-method
        (trackBTree), 23
TrackPlotter, 24
TrackPlotter-package (TrackPlotter), 24
```
vol.genes, [25](#page-24-0)

xyTrack, [25](#page-24-0) xyTrack,TrackPlotter-method *(*xyTrack*)*, [25](#page-24-0)